To be able to see the difference between text and math mode I switch to a sans serif font. The math mode stays with serifs. text mode: 1234 abc 1234.1234 abc 1,234.123,45 abc 12,345.123,45 1,234,567,890 1,234,567,890 mm 1,254,567,690 mm<br>12,345.123,45 MPa√m 1,234,567,890.123,456,789,0, 1,234,567,890.123,456,789,0  $+123,456, +1,234,567, +12,345,678$  $-123,456, -1,234,567, -12,345,678$  $\pm$ 123,456,  $\pm$ 1,234,567,  $\pm$ 12,345,678  $12,345,678.123,456,78 \times 10^{1234.1234}$  $12,345,678.123,456,78 \times 10^{+1234.1234}$  $12,345,678.123,456.78 \times 10^{1234}$  $10^{1234}$  $+10^{1234}$  $-10^{1234}$  $\pm$ 10<sup>1234</sup>  $+10^{1234}$ math mode: 1234.1234 12,345.123,45 1,234,567,890% 1,234,567,890 mm <sup>12</sup>,345.123,45 MPa<sup>√</sup> m 1,234,567,890.123,456,789,0, 1,234,567,890.123,456,789,0 +123,456, +1,234,567, +12,345,678 −123,456, −1,234,567, −12,345,678  $\pm 123,456, \pm 1,234,567, \pm 12,345,678$  $12{,}345{,}678{,}123{,}456{,}78\times 10^{1234{,}1234}$  $12{,}345{,}678.123{,}456{,}78\times 10^{+1234.1234}$  $12,345,678.123,456,78 \times 10^{1234}$  $10^{1234}$  $+10^{1234}$  $-10^{1234}$  $\pm 10^{1234}$  $\pm 10^{1234}$ 1.0 0.1 0.1

 $1.0 \times 10^{5}$ Round to 2 digits resp. 1 digit in exponents:  $12,345,678.12 \times 10^{1234.1}$  $12{,}345{,}678.12\times 10^{+1234.1}$  $12{,}345{,}678.12\times 10^{1234.0}$ Round to 0 digits: 12,345,678 12,345,678 12,345,678 12,345,678 Replace zero by  $-$ :  $12,345,678-$ 12,345,678.12  $12,345,678...$ Don't add missing zero: 1. .1  $1. \times 10^5$ English:  $12,345,678.123,456,78 \times 10^{1234}$ German:  $12\,345\,678,123\,456\,78\cdot 10^{1234}$ Portuguese:  $12\,345\,678,\!123\,456\,78\cdot10^{1234}$ English:  $12,\!345,\!678.123,\!456,\!78\times10^{1234}$ German (foreignlanguage):  $12\,345\,678,123\,456\,78\cdot 10^{1234}$ Padding:  $12{,}345.123{,}4\times 10^{1234}$  $0,\!012,\!345.123,\!4\times10^{1234}$  $12{,}345.123{,}4\times 10^{1234}$  $0,\!012,\!345.123,\!4\times10^{1234}$  $x,x12,345.123,4\times 10^{1234}$  $12{,}345.123{,}4\times10^{1234}$ tabulars:<br>| 1.1  $\times$   $10^1$ 12.12  $\times 10^{12}$ <br>23.123  $\times 10^{123}$ 123.123  $1234.1234 \times 10^{1234}$  $12,345.123,45 \times 10^{1234.1}$ 123,456.123,45

```
1.1
       12.12
      123.123
         1.1 \times 10^{-1}12.12 \times 10^{-12}123.123 \times 10^{-123}1234.1234 \times 10^{1234}12,345.123,45 \times 10^{1234}<sup>1</sup>
  12,345.123,45 \times 10^{3,345}<sup>1</sup>
 123,456.123,45
         1.1 \times 10^{-1}12.12 \qquad \times 10^{-12}123.123 \times 10^{-123}1234.1234 \times 10^{1234}12{,}345.123{,}45\times 10^{1234.1}12{,}345.123{,}45\times10^{3,}345.1123,456.123,45
     1.1
   12.12
  123.123
 1234.1234
       1.1 \times 10^{-1}12.12 \times 10^{-12}123.123 \times 10 <sup>123</sup>
   1234.1234 \times 10^{1234}|12,345.123,45 \times 10^{1234}|<sup>1</sup>
|12,345.123,45 \times 10^{3,345}|<sup>1</sup>
123,456.123,45
     1.1
   12.12
  123.123
1234.1234
     1.1
    12.12
  123.123
 1234.1234
1,234.123,45
+12,343.000\times10^{-3}1234.000
+12,343.000 \times 10^{-3}1234.000
+12,343.000 \times 10^{-3}1234.000
```
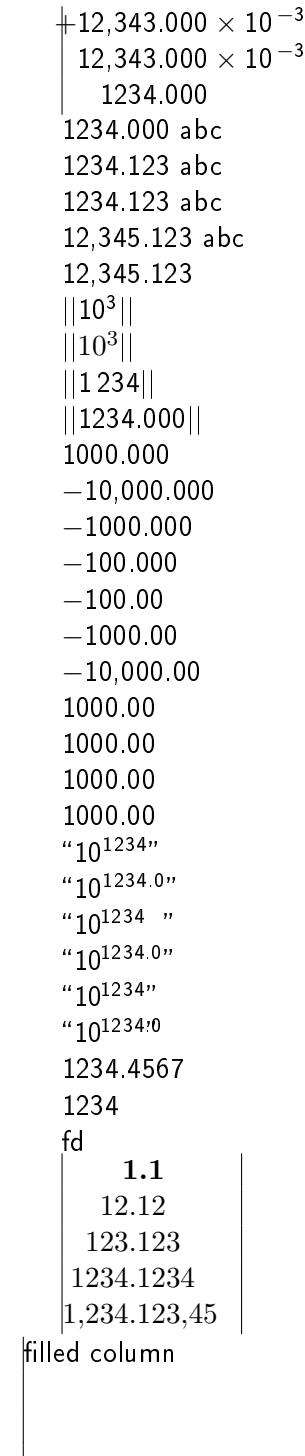

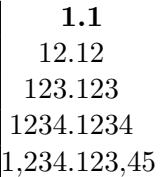

|Mathe |Text Mathe Text  $1.1$  asdf  $1.1$  asdf 12.12 12.12 123.123 123.123 1234.1234 1234.1234  $1,234.123,45$  asdf  $1,234.123,45$  asdf  $\sqrt{ }$  $\overline{\phantom{a}}$ 1.1 12.12 123.123 1234.1234 1,234.123,45  $\setminus$  $\overline{\phantom{a}}$ =  $\int$  moin 1.1 moin 12.12 moin 123.123 moin 1234.1234 moin1,234.123,45  $\setminus$  $\begin{array}{c} \hline \end{array}$ (1) 1,234.123,45 1234 987 123.3  $\times$  10<sup>5</sup>654 987123,3e5654 987 123.3  $\times 10^5$ 654 987 123,3e5654 987 123.3  $\times$  10<sup>5</sup>654 Test for empty cells: 12.21

34.43 56.65

,413 ,400.000,0 pt ,400.000,0 pt .9619 mm .0303 cm ,346.167,0 bp .2920 in .6992 ft .6992 foot .0537 m .0000 km .1200 .1230 .1234